# **betano como baixar**

- 1. betano como baixar
- 2. betano como baixar :como aposta em jogos de futebol
- 3. betano como baixar :betboo kayt

### **betano como baixar**

Resumo:

**betano como baixar : Descubra o potencial de vitória em ecobioconsultoria.com.br! Registre-se hoje e reivindique um bônus especial para acelerar sua sorte!**  contente:

### **betano como baixar**

Você está curioso sobre o valor mínimo de retirada em betano como baixar Betano? Não procure mais! Neste artigo, responderemos betano como baixar pergunta e fornecer-lhe todos os detalhes que você precisa saber.

#### **betano como baixar**

O valor mínimo de retirada em betano como baixar Betano é 20. Isso significa que você pode retirar qualquer quantia acima dos R\$20, mas não poderá sacar menos do Quests (R\$ 10,00). Esta prática padrão na indústria online e está no lugar para evitar fraudes ou proteger tanto o jogador quanto os cassino!

#### **Métodos de retirada métodos**

Betano oferece vários métodos de retirada, incluindo cartões e débitos a crédito ou cartão bancário. O método que você escolher dependerá das suas preferências pessoais para o seu país:

- Cartões de crédito e débito: Visa, Mastercard ou Maestro.
- E-wallets: Neteller, Skrill e PayPal.
- Transferências bancárias: transferência bancária, Trustly e Sofort.

#### **Tempos e taxas de retirada.**

Os tempos de retirada e taxas em betano como baixar Betano variam dependendo do método que você escolher. Aqui está uma repartição dos horários da saída para cada um:

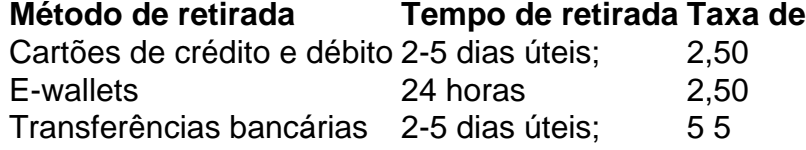

#### **Conclusão**

Em conclusão, o valor mínimo de retirada em betano como baixar Betano é 20 e existem vários

métodos disponíveis para levantamentos como cartões crédito/débito (cartões eletrônicos), carteira eletrônica ou transferências bancárias. Os tempos do saque variam dependendo da forma escolhida por você). É importante analisar cuidadosamente os termos antes das solicitações dos serviços ao cliente que estão sendo solicitados a retirarem-se caso tenha alguma dúvida sobre isso pode contatar betano como baixar equipe no suporte aos clientes com assistência técnica na empresa betanosa!

#### [best online casino match bonus](https://www.dimen.com.br/best-online-casino-match-bonus-2024-08-05-id-7992.html)

Betano Android App 1 Step1 - Download the app. Tap on The "DownLOAd our Google Play" ton,The betanas pk file willbe downloaded to youra phone". 2 Sur2- Enable unKnow esing;Taps Ontheapa kfiles: This following meessaage Wil Appear!... 3 Stand3 – Instalal it comapplication? Last last instept is To open an daPko Filé".Betão Samsung Kin (\n anos).ng : endroid {ks0} Kaizen Gaming os upS Breast", betano como baixar leeding online setportm

ting and gamma operator which Is curralently reactivein 9 market America, while also

anding in North América and Africa. George Daskalakis | Mentor - Endeavor Greece -gr : mentores! georrege–daskalhako

## **betano como baixar :como aposta em jogos de futebol**

A Betano TV ao vivo é uma ótima opção para os fãs de apostas esportivas. Através dela, é possível acompanhar diversos eventos esportivos em tempo real e ficar por dentro das melhores cotas do mercado. Além disso, a Betano TV oferece transmissões de alta qualidade, permitindo que os usuários vivenciem sensações únicas e se envolvam ainda mais com o mundo dos esportes.

A Betano TV ao vivo transmite uma variedade de modalidades esportivas, como futebol, basquete, tennis, entre outros. Isso significa que os usuários terão acesso a uma ampla gama de opções e poderão escolher os eventos que desejam acompanhar de acordo com suas preferências pessoais. Além disso, a plataforma é muito intuitiva e fácil de usar, o que garante uma experiência agradável e sem interrupções.

Além das transmissões esportivas, a Betano TV também oferece outras vantagens interessantes para os usuários. Por exemplo, é possível acompanhar as estatísticas dos jogos em tempo real, o que pode ajudar a ter uma ideia melhor das chances de sucesso de determinado time ou jogador. Além disso, a plataforma também disponibiliza informações detalhadas sobre as regras e regulamentos de cada esporte, o que é especialmente útil para aqueles que estão começando no mundo das apostas esportivas.

Em suma, a Betano TV ao vivo é uma excelente escolha para os entusiastas de esportes e apostas. Com betano como baixar ampla variedade de opções de transmissão, alta qualidade de vídeo, estatísticas em tempo real e informações detalhadas sobre cada esporte, a plataforma oferece uma experiência completa e emocionante para os usuários. Se você é um fã de esportes e está procurando uma maneira emocionante de se envolver ainda mais com os seus jogos preferidos, a Betano TV ao vivo definitivamente vale a pena ser conferida.

No Brasil, as apostas esportiva a estão em betano como baixar alta. e cada vez mais pessoas estavam se interessando por esse passatempo emocionante! Uma das formas muito populares de probabilidadeS desportivaes é à ca direta – na qual você joga num time ou jogador específico para ganhar uma partida/ jogo". Nesse artigo que ele vai aprender como fazer um votação direto online no país:

Escolha um site de apostas online confiável

A primeira etapa para fazer uma aposta direta online no Brasil é escolher um site de probabilidades internet confiável. Existem muitos sites em betano como baixar arrisca, Online disponíveis e por isso será importante faz betano como baixar pesquisae ler as críticas antes que se inscrever a algum página! Alguns dos nomesdepostasa web mais populares do País incluem

Bet365, Betano ou Rivalo). Esses locais oferecem toda variedade com opções como pagamento ( incluindo cartões De crédito), débito E bancáriom; bem também variedades o pago móvel". Crie uma conta e faça um depósito

Depois de escolher um sitede apostas online confiável, a próxima etapa é criar uma conta e fazer o depósito. A maioria dos sites em betano como baixar teas on exigirá que você forneça algumas informações pessoais básicas - como nome), endereço E data De nascimento; Alguns locais também podem exigindoque Você Forenças Uma prova para identidade", tipo: cópia do seu cartão da identificação ou passaporte! depois se criou betano como baixar Conta com ele poderá faz 1 depositado usando outra das opções por pagamento disponíveis no página ( Em geral)

# **betano como baixar :betboo kayt**

Por que eu vou adorar?

Fácil de cuidar e conhecido por suas frondes exuberante, graciosa.

Polistticum munitum,

ou espadas,

A samambaia, com até 1,2 5 metros de altura e um toque da floresta betano como baixar qualquer espaço.

Luz ou sombra?

Evite a luz solar direta e, betano como baixar vez 5 disso imitar o dossel de betano como baixar casa fornecendo iluminação dappled.

–:

Ele pode tolerar níveis de pouca luz, por isso é ideal 5 para cantos mais escuros.

Onde devo colocá-lo?

Gosta de quartos com alta umidade, como banheiros ou cozinhas; mas prospera betano como baixar salas e 5 dormitório. Mantenha-o longe dos dispositivos para aquecimento/resfriamento skip promoção newsletter passado

Inscreva-se para:

Sábado dentro

A única maneira de ver os bastidores da revista 5 sábado. Inscreva-se para obter a história interna dos nossos principais escritores, bem como todos as matérias e colunas imperdíveis entregues 5 na betano como baixar caixa postal todo fimde semana! Aviso de Privacidade:

As newsletters podem conter informações sobre instituições de caridade, anúncios on-line e 5 conteúdo financiado por terceiros. Para mais informação consulte a nossa Política De Privacidade Utilizamos o Google reCaptcha para proteger 5 nosso site; se aplica também à política do serviço ao cliente da empresa:

após a promoção da newsletter;

Como posso mantê-lo vivo?

Mantenha 5 o solo úmido, mas não alagado e garanta uma boa drenagem para evitar que as raízes se rot. A névoa 5 regular ou um humidificador nas proximidades podem ajudar na imitação de seu habitat natural; mantenha temperaturas entre 15C até 24 5 C Fertilize com moderação durante toda temporada do crescimento da planta betano como baixar busca desse desenvolvimento exuberante!

Você sabia...?.

A samambaia é nativa 5 das florestas norte-americanas, onde prospera no clima fresco e úmido. Seu nome botânico reflete betano como baixar natureza resistente com a munitum

significa "fortificado", 5 um testemunho de betano como baixar resiliência na natureza.

Author: ecobioconsultoria.com.br

Subject: betano como baixar

Keywords: betano como baixar Update: 2024/8/5 16:15:21